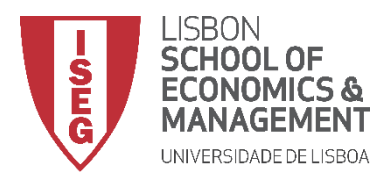

### **MESTRADO EM ECONOMETRIA APLICADA E PREVISÃO**

# **MICROECONOMETRIA E AMOSTRAGEM EXAME EN – 21/06/2016**

**Duração 2h30**

1. Seja a equação,

$$
y_{it} = \mathbf{x}_{it} \mathbf{\beta} + \lambda_t + \eta_i + u_{it} \quad i = 1,...,N \quad t = 1,...,T
$$
 (1)

com  $\mathbf{x}_{it}$  vetor $1 \times k$  de variáveis explicativas que variam no tempo,  $\beta$  vetor  $k \times 1$  de parâmetros desconhecidos,  $\lambda_t$  efeito fixo específico do tempo e  $u_{it}$  variável aleatória não observável. Seja  $\eta_i = \gamma z_i + c_i$  com  $z_i$  uma variável explicativa constante no tempo,  $\gamma$  parâmetro desconhecido e  $c_i$  a heterogeneidade não observada especifica ao indivíduo, constante no tempo. Suponha que  $Var(c_i) = \sigma_c^2$ ,  $Var(u_{it}) = \sigma_u^2$ , e  $Var(z_i) = \sigma_c^2$ . Suponha ainda que, se nada for dito em contrário, são válidas as hipóteses clássicas.

- a) Indique a componente do modelo (1) que não é estimada (residual) quando se utiliza o estimador de efeitos fixos e a componente do modelo (1) que não é estimada (residual) quando se usa o estimador de efeitos aleatórios e compare as variâncias de ambas. Comente. **(20)**
- b) Supondo que  $T = 4$ , indique os regressores que permitem a estimação dos parâmetros  $\lambda_t$   $t = 1, 2, ..., T$ . **(15)**
- c) Aplique a transformação de efeitos fixos ao modelo (1) e mostre que se  $\mathbf{x}_i$  for estritamente exógena (relativamente a  $u_{it}$ ) então o modelo transformado não tem problemas de endogeneidade. **(15)**
- 2. Considere a seguinte equação que explica o grau de abertura real de um País *i* , num dado momento de tempo *t* : ere a seguinte equação que explica o grau de abertura real de um País *i* , num dado momento de tempo *t* :<br>  $\alpha_{ii} = \alpha_0 + \delta_i lropen_{i,t-1} + \beta_2 lrgdppc_{i} + \beta_3 lrgdppc_{i,t-1} + \beta_4 lconsu_{i} + \beta_5 lconsu_{i,t-1} + \beta_6 linv_{i} + \beta_7 linv_{i,t-1} + u_{i t}$  (1) *i*  $\frac{1}{2}$   $\frac{1}{2}$   $\frac{1}{2$ (relativamente a  $u_{it}$  ) então o modelo transformado não tem problemas de endogeneidade.<br>
Considere a seguinte equação que explica o grau de abertura real de um País *i*, num dado momento de tem<br> *lropen<sub>it</sub>* =  $\alpha_0 + \delta_$ de abertura re<br>  $\text{d}p p c_{i,t-1} + \beta_4 \text{l} c c$ <br>  $v_{it} = c_i + \lambda_t + u$ tivamente a  $u_{ii}$ ) então o modelo transformado não tem problemas de endogeneidade. (15)<br>re a seguinte equação que explica o grau de abertura real de um País *i*, num dado momento de tempo *t*:<br> $= \alpha_0 + \delta_1 lropen_{i,t-1} + \beta_2 lrg$  $v_{i} = c_{i} + \lambda_{i} + u_{i}$ And the temperature of  $\mathbf{r}$ <br>  $\mathbf{r}$  abertura real de um País  $i$ ,<br>  $\mathbf{r}$ ,  $\mathbf{r}_{i,t-1} + \beta_4$ lcons $\mathbf{u}_{it} + \beta_5$ lcons $\mathbf{u}_{it} = c_i + \lambda_t + u_{it}$

As variáveis têm o seguinte significado:

*lropen* - logaritmo do grau de abertura real sendo este igual a (Exportações + Importações)/PIB real;

*lrgdppc* - logaritmo do PIB real per capita dos E.U.A.;

*lconsu* - logaritmo do peso do consumo no PIB real per capita;

*linv* - logaritmo do peso do investimento no PIB real per capita;

Foram usadas ainda as variáveis:

*country* - identificador do País;

*year* - identificador do ano.

A estimação deste modelo conduziu aos resultados que constam do Anexo 1.

- a) Identifique o estimador utilizado na equação 1 e explique porque se utiliza a opção **robust. (10)**
- b) Proporia o estimador de efeitos fixos para estimar a equação (1)? Justifique. **(20)**
- c) Identifique o estimador utilizado na equação 2 e explique quais as vantagens deste estimador face ao da equação 1. Exemplifique com evidência empírica. **(20)**
- d) Escreva os momentos adicionais usados na estimação da equação 2 relativamente à estimação da equação 1 e teste a sua validade. **(15)**
- 3. Pretende-se modelar a satisfação de um indivíduo ao visitar o Parque Nacional do Gerês. Considere a variável SATIS<sup>\*</sup> que representa a utilidade que o indivíduo retirou da visita. No entanto a variável SATIS<sup>\*</sup> não foi observada, visto que no inquérito feito aos visitantes do Parque se perguntou apenas se estavam satisfeitos com a visita ou não. Deste modo criou-se a variável binária *SATIS* que é igual a 1 se o indivíduo ficou satisfeito com a visita. No Anexo 2 encontra resultados da modelação desta variável onde as variáveis ID, ED e REND representam respetivamente a idade do indivíduo, o seu grau de escolaridade e o seu rendimento anual em milhares de euros.

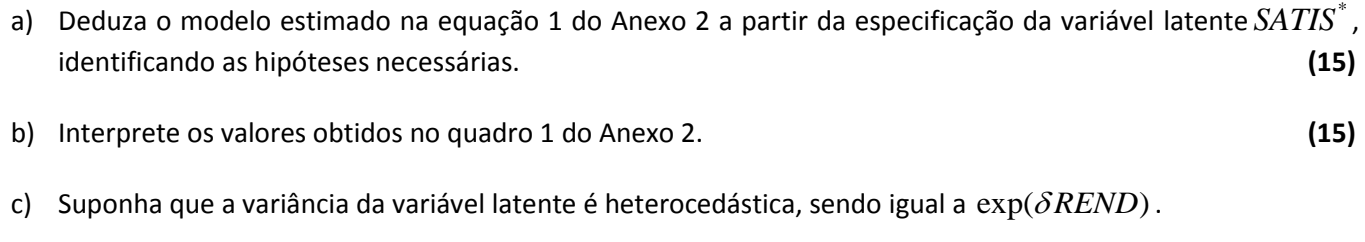

- i) Explique como poderia testar esta hipótese. **(10)**
- ii) Caso encontrasse evidência de heterocedasticidade comente a validade da estimação da equação 1. **(10)**
- d) Suponha que a variável REND é endógena sendo Z uma variável instrumental para REND.
	- i) Explique como se estimou o modelo para SATIS nesta circunstância sem esquecer de identificar o método usado, comparar as estimativas obtidas para os coeficientes com as obtidas na equação 1 (quanto ao sinal e à grandeza), referindo porque se utilizou a opção **vce(boot)**. **(25)**
	- ii) Será que a evidência empírica aponta para a presença de endogeneidade? Justifique através de um teste estatístico. **(10)**

### **ANEXO 1**

# **Equação 1**

. xtabond2 lropen L.lropen lconsu L.lconsu linv L.linv lrgdppc L.lrgdppc y2002 y2003 y2004 y2005 y2006 y2007, iv( i.year ) gmm(L.lropen linv lconsu lrgdppc) noleveleq twostep robust

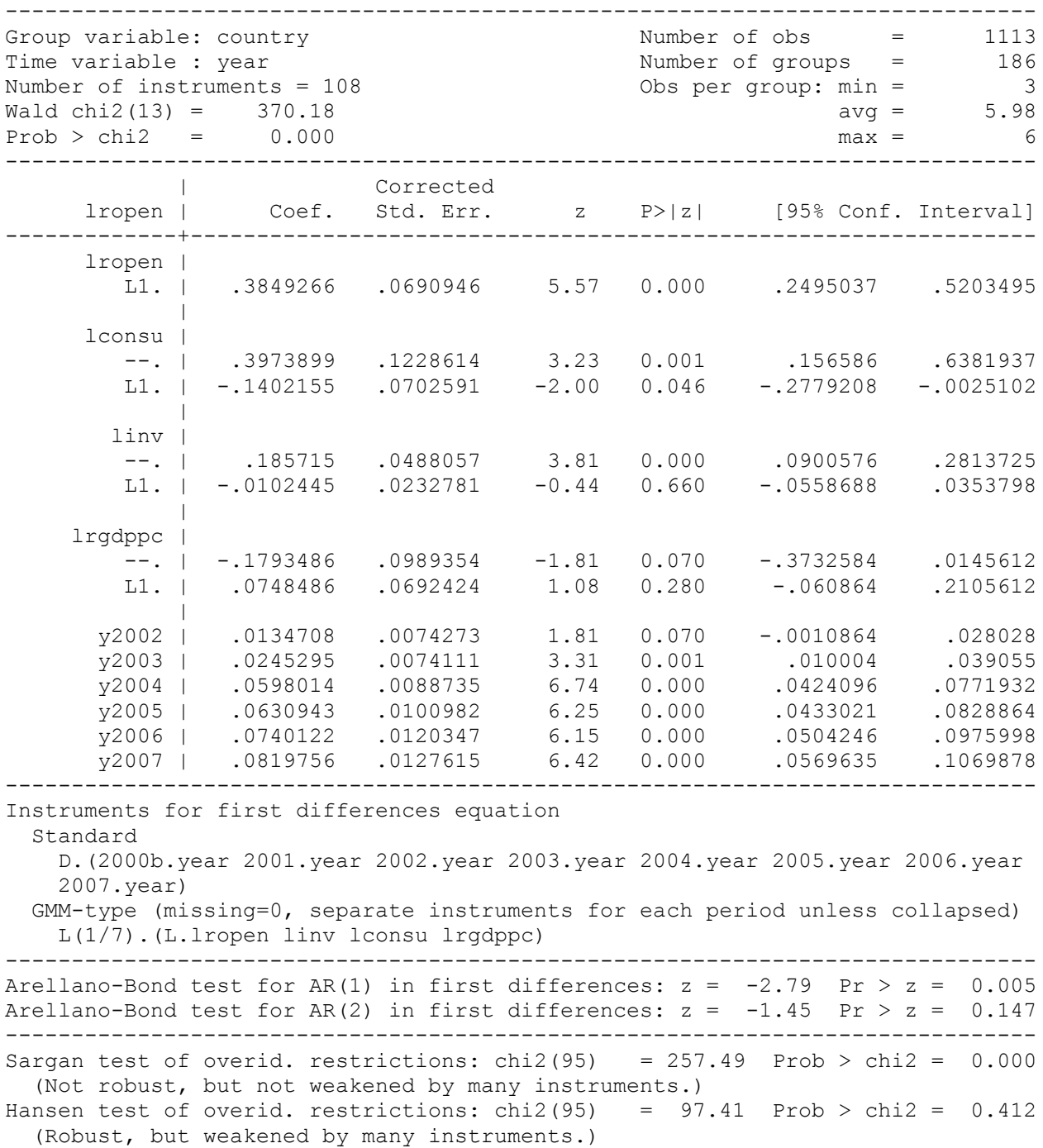

### **Equação 2**

. xtabond2 lropen L.lropen lconsu L.lconsu linv L.linv lrgdppc L.lrgdppc y2002 y2003 y2004 y2005 y2006 y2007, iv( i.year ) gmm(L.lropen linv lconsu lrgdppc) twostep robust

Dynamic panel-data estimation, two-step system GMM

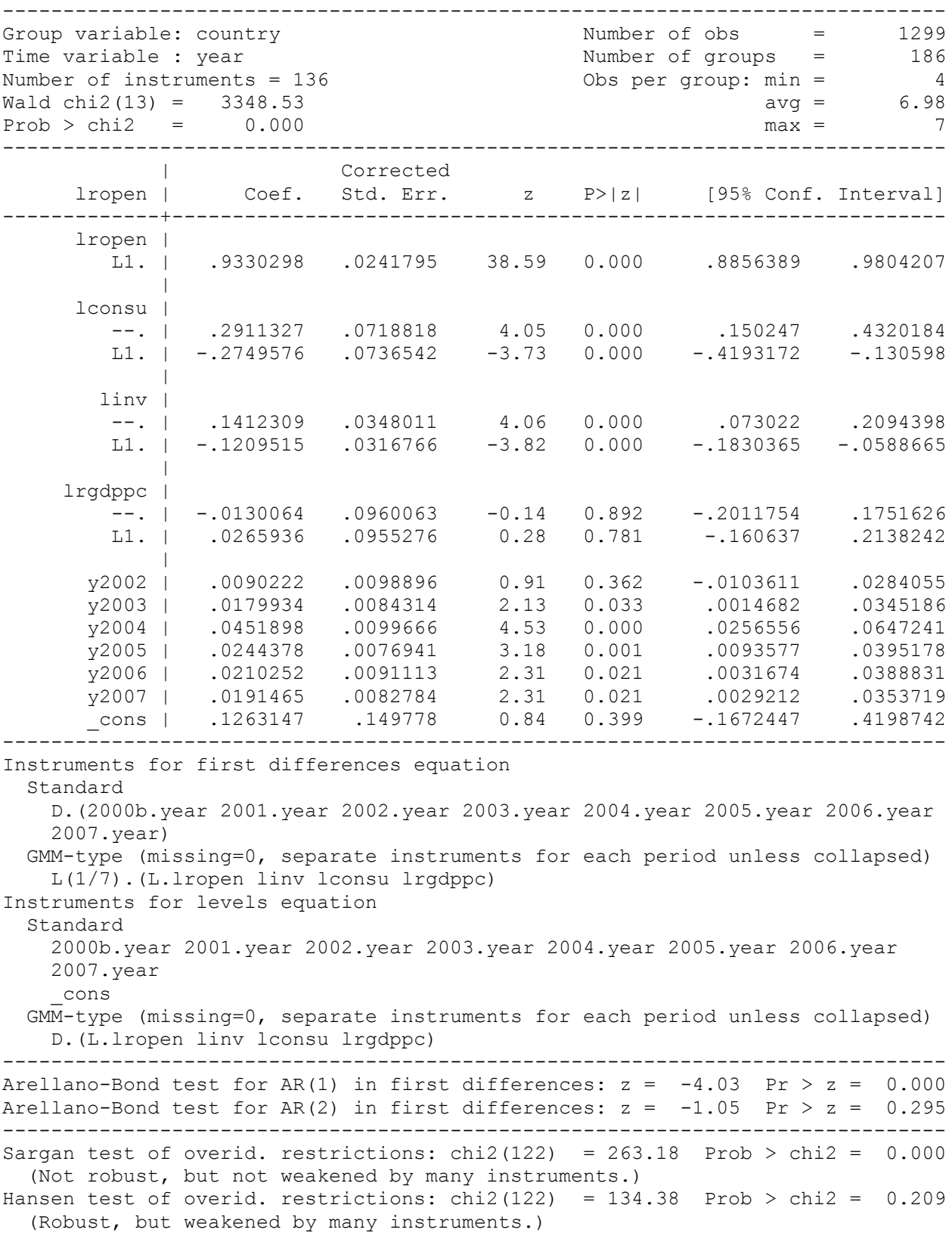

#### **ANEXO 2**

# **Equação 1**

. probit SATIS ID ED REND

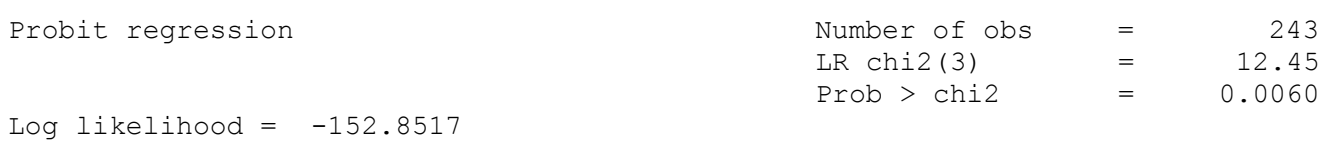

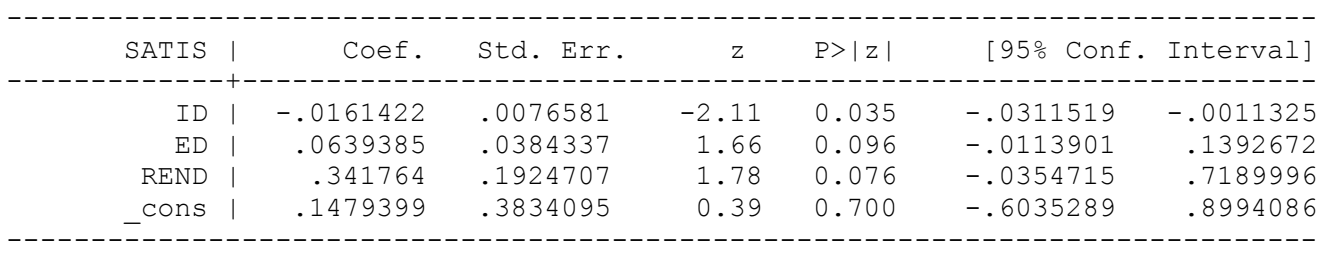

### **Quadro 1**

. margins, dydx(\*)

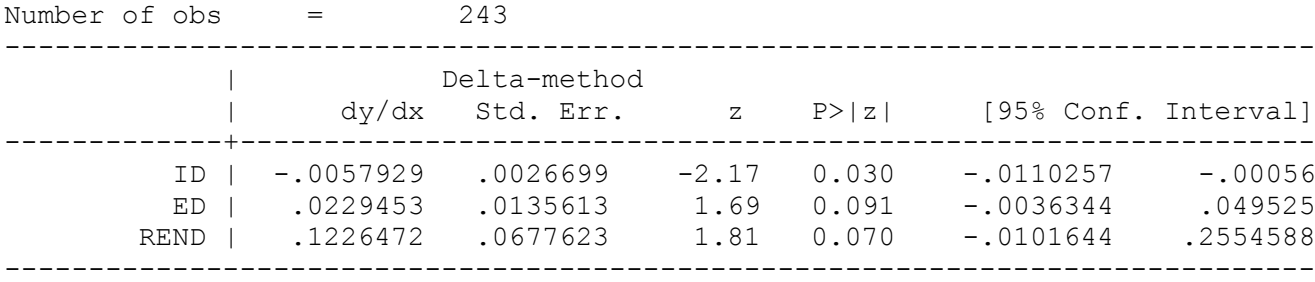

# **Equação 2**

reg REND ID ED Z

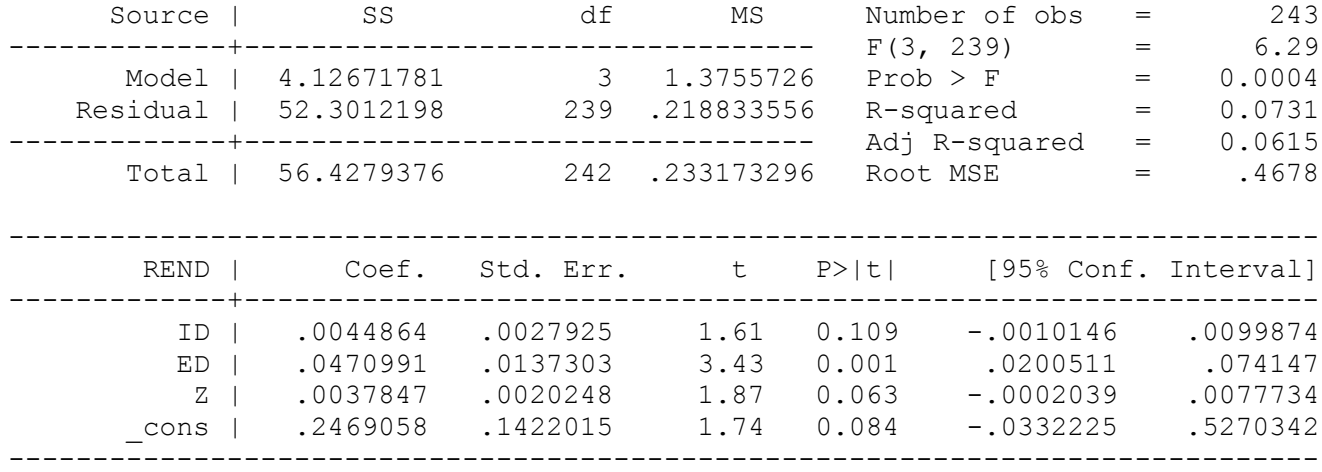

. predict vhat, residuals

# **Equação 3**

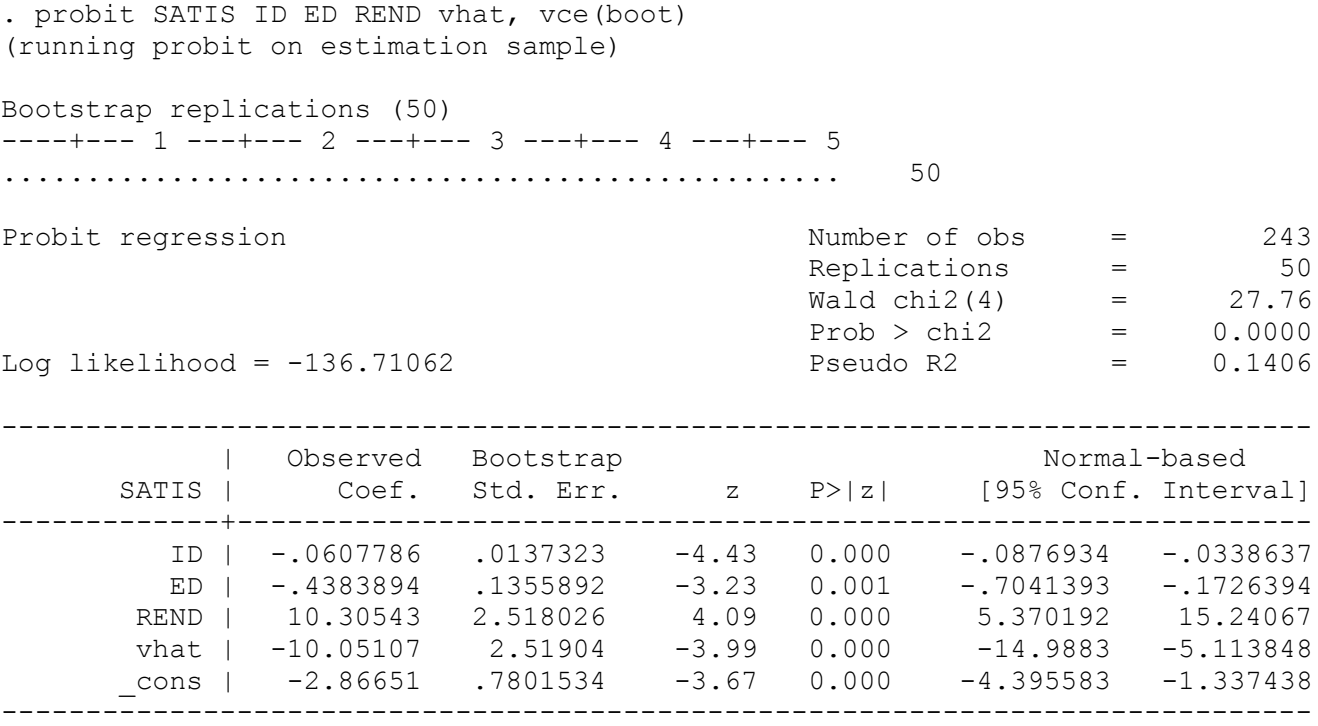